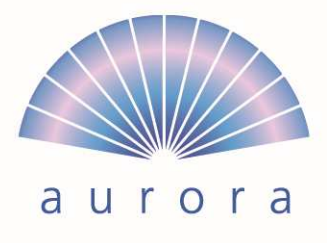

das andere Bestattungsunternehmen

## **Was passiert mit E-Mail-Konten, Facebook und anderen Internetdiensten nach meinem Ableben?**

#### **Passwörter und internet-Dienste – Vorsorge zu Lebzeiten**

Wenn Angehörige Passwörter und Benutzernamen nicht kennen, haben sie nicht ohne weiteres Zugang zu einem E-Mail-Konto, zu einer Homepage, zu einem Internetdienst, zu einem passwortgeschützten Gerät usw..

Oft kennen Angehörigen nicht alle Internet-Konten oder Social-Media-Aktivitäten einer verstorbenen Person und es gibt immer mehr digitale Güter wie Fotos, Musik oder Bücher, die in der Cloud gespeichert sind, also auf Rechnern von Anbietern.

Für Angehörige kann es aus Gründen der Pietät, aber auch aus finanziellen Gründen von Interesse sein, dass Internet-Dienste eingestellt werden. Beispiele sind:

- Zugriff auf Fotos, Musik, Bücher, welche der verstorbenen Person gehören
- automatische Vertragsverlängerung, welche zu künden wären
- Guthaben auf PayPal-Konto, welche den Erben zustehen
- eine verstorbene Person lebt auf Social-Media Plattformen weiter
- Zugriff auf E-Mail Konto einer verstorbenen Person
- usw.

Eine Vorsorge für Internet-Aktivitäten ist aber auch sinnvoll, da aufgrund einer Erkrankung oder eines Unfalls die Urteils- oder Handlungsfähigkeit verloren gehen kann.

Weil sich Passwörter, Internet-Aktivitäten zu Lebzeiten verändern, ist es wenig praktikabel eine Liste in einem Bankschliessfach, bei einem Notar oder Willensvollstrecker zu hinterlegen. Auch das Erstellen einer Liste und aufbewahren zu Hause ist nicht empfehlenswert, da diese gestohlen oder verloren gehen kann oder man möchte die Zugangsdaten aus verschiedenen Gründen zu Lebzeiten dem Ehepartner oder anderen Personen nicht bekannt geben.

Der Schweiz. Verband der Bestattungsdienste empfiehlt deshalb eine Vorsorge zu treffen mit der Schweizer Firma Safe Secure. Internet-Schliessfach und digitaler Vererbungsdienst SafeSecure (www.safesecure.com). Damit kann der digitale Nachlass geregelt werden. Zu Lebzeiten bestimmen Sie, wer nach Ihrem Ableben Zugriff auf Ihre Passwörter und Benutzernamen erhalten soll. Sie geben Ihren Vertrauenspersonen einen Aktivierungscode. Wird dieser eingegeben, erhält der Begünstigte nach Ablauf einer Sperrfrist Zugang zum Internet-Schliessfach. Die Sperrfrist dient zur Sicherheit. Bei der Eingabe des Aktivierungscodes wird Ihnen eine E-Mail zugestellt, womit Sie die Aktivierung verhindern können.

### **Sie können den Dienst teilweise kostenlos nutzen mit der Anmeldung:** www.securesafe.com

Ein weiterer Vorteil ist, dass Sie mit einem Internetzugang (mittels Computer oder Handy) jederzeit Zugriff auf alle Ihre Passwörter und Benutzerdaten haben.

Quelle: Schweiz. Verband der Bestattungsdienste 2014

Bern-Mittelland

Spitalackerstrasse 53, 3013 Bern Telefon 031 332 44 44

Biel-Seeland General-Dufour-Strasse 61, 2502 Biel Telefon 032 325 44 44

Thun-Oberland

Bernstrasse 29, 3613 Steffisburg Telefon 033 223 44 44

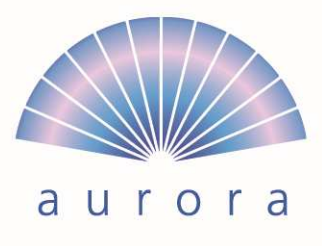

das andere Bestattungsunternehmen

### **Handlungsanweisung Todesfall, ohne Regelung vom digitalen Nachlass**

**Facebook** (Status: Juni 2012) - Es gibt zwei Optionen:

1. Gedenkstatus (Memorialize): Konten von Nutzern, deren Tod gemeldet wird, werden in den Gedenkzustand versetzt. Den Todesfall melden können Familienmitglieder und Freunde über ein Formular. Wenn ein Konto in den Gedenkzustand versetzt wird, können nur bestätigte Freunde das Profil (Chronik) sehen oder in der Suche finden. Zudem wird das Profil nicht mehr im Vorschläge-Abschnitt der Startseite angezeigt. Gedenkbeiträge können hinterlassen werden.

2. Profil löschen: Nur nachgewiesene, unmittelbare Familienangehörige können die Entfernung der Konten von Verstorbenen über einen "Besonderen Antrag" und mit einem offiziellen Todesschein beantragen. Für das Versetzen in den Gedenkstatus reicht eine Todesanzeige oder Nachrichtenmeldung. Das Löschen kann nur von unmittelbaren Familienangehörigen beantragt werden und erfordert: Geburtsurkunde / Sterbeurkunde / Rechtsgültiger Nachweis "Nachlassempfänger".

**Gmail** (Google) (Status: Juni 2012) - Ein rechtmässiger Vertreter kann Zugriff zum Inhalt des E-Mail-Kontos erhalten. Bei Google Support (Montain View, CA) müssen Dokumente eingereicht werden wie eine englischsprachige Sterbeurkunde. Wenn Google Zugriff gewährt (dafür gibt es keine Garantie), dann sind weitere Rechtswege erforderlich wie eine Anordnung eines US-Gerichts und das Einreichen eines Erbenscheins. Folgende Informationen sind notwendig: Namen, Anschrift, E-Mail-Adresse des rechtmässigen Vertreters / Kopie des amtlichen Ausweises oder Führerscheins / Google-Mail-Adresse der verstorbenen Person / Sterbeurkunde in Englisch oder beglaubigte Übersetzung / Informationen, die der Antragsteller per E-Mail vom betreffenden Google-Mail-Konto erhalten hat (vollständige Kopfzeile (Header), den vollständigen Inhalt der Nachricht von der Zeile "Delivered-To" bis ""References". − Informationen per Post oder Fax senden an: Google Inc., Gmail User Support-Decedents Accounts, c/o

Google Custodian of Records, 1600 Amphitheatre Parkway, Mountain View, CA 94043, USA **Xing** (Status: Mai 2012) - Angehörige oder Kontakte des Verstorbenen wenden sich an den Kundendienst.

Eine Todesurkunde ist nicht nötig. Profile von Verstorbenen werden inaktiv geschaltet (unsichtbar). Nach rund drei Monaten werden sie gelöscht (Vermeidung von Falschmeldungen).

**Flickr** (Yahoo!) (Status: Juni 2012) - Ein Konto ist nicht übertragbar und alle Rechte an dem Konto und den gespeicherten Inhalten erlöschen mit dem Tod des Nutzers. Haben die Angehörigen zu Lebzeiten Zugriff auf die Fotos, weil sie als Kontakt des Verstorbenen hinterlegt wurden, bleibt der Zugriff bestehen. Die Angehörigen können eine Löschung mit einer Todesurkunde beantragen.

**Twitter** (Status: Juni 2012) - Angehörige und autorisierte Personen können mit der Todesurkunde und beglaubigten Kopien von Dokumenten die Deaktivierung des Kontos beantragen. Das Konto wird nach 30 Tagen inklusive des Inhalts des Kontos gelöscht. Folgende Dokumente müssen an Twitter (San Francisco, CA) gefaxt oder per Post gesendet werden: Twitter-Benutzername / − Kopie der Todesurkunde / Kopie des amtlichen Ausweises oder Führerscheins / Eine unterschriebene und notariell beglaubigte Anfrage mit dem Titel "bitte Twitter Konto deaktivie-ren" und den folgenden Angaben des Antragstellers: Vorname, Name, Anschrift, E-Mail-Adresse, Beziehung zur verstorbenen Person; allenfalls ein Link der Todesanzeige oder eine Kopie der Todesanzeige der Zeitung

**PayPal** (Ebay) (Status: Juni 2012) - PayPal Konten werden nicht gelöscht, sondern geschlossen. Zu Lebzeiten oder wenn Angehörige Zugriff haben, kann ein Konto jederzeit geschlossen werden. Guthaben werden auf ein Bankkonto ausbezahlt, welches mit dem PayPal Konto verbunden ist. PayPal verfügt über Geschäftskonten und Privatkonten. Bei einem Geschäftskonto können zu Lebzeiten mehrere Zugriffsberechtigte eingerichtet werden. Den Zugriff im Todesfall zu erweitern ist nicht möglich. Das Konto muss aufgelöst und ggfs. neu eröffnet werden. Bei einem Privatkonto kann ein Erbberechtigter über ein allfälliges Guthaben verfügen. Dabei die für die Schweiz angegebene Kundendienstnummer kontaktieren und folgendes ist übermitteln: Anfrage mit dem Titel "bitte Konto deaktivieren aufgrund Todesfall" / Kopie der Todesurkunde / Kopie des Testaments und/oder Erbenscheins oder eines anderen rechtsgültigen Dokuments, das die Berechtigung des Erben oder Willensvollstreckers nachweist /Kopie eines amtlichen Ausweises des Erben oder Willensvollstreckers

## Bern-Mittelland

Spitalackerstrasse 53, 3013 Bern Telefon 031 332 44 44

# Biel-Seeland

Thun-Oberland

General-Dufour-Strasse 61, 2502 Biel Telefon 032 325 44 44

Bernstrasse 29, 3613 Steffisburg Telefon 033 223 44 44